Подписано электронной подписью:<br>Вержицкий Данил Григорьевич<br>Должность: Директор КГПИ ФГБОУ ВО «КемГУ»<br>Дата и время: 2024-02-21 00:00:00<br>471086fad29a3b30e244c728abc3661ab35c9d50210dcf0e75e03a5b6fdf6436

МИНИСТЕРСТВО НАУКИ И ВЫСШЕГО ОБРАЗОВАНИЯ РОССИЙСКОЙ ФЕЛЕРАЦИИ

Федеральное государственное бюджетное образовательное учреждение высшего образования

«КЕМЕРОВСКИЙ ГОСУЛАРСТВЕННЫЙ УНИВЕРСИТЕТ»

Кузбасский гуманитарно-педагогический институт Факультет психологии и педагогики

> **УТВЕРЖДАЮ** Декан ФПП Л. Я. Лозован «23» марта 2023 г.

# Рабочая программа дисциплины

Б1.В.ДВ.02.01 Технология компьютерной обработки видеоматериалов

Направление подготовки 44.03.05 Педагогическое образование (с двумя профилями подготовки)

> Направленность (профиль) подготовки Начальное образование и Информатика

> > Программа бакалавриата

Квалификация выпускника бакалавр

> Форма обучения очная

> Год набора 2019

Новокузнецк 2023

## **Лист внесения изменений** *Б1.В.ДВ.02.01 Технология компьютерной обработки видеоматериалов*

#### **Переутверждение на учебный год:**

на 2020 / 2021 учебный год

утверждена Ученым советом факультета психологии и педагогики (протокол Ученого совета факультета № 7 от 12.03.2020 г.)

для ОПОП 2019 года набора на 2019 / 2020 учебный год по направлению подготовки: 44.03.05. Педагогическое образование (с двумя профилями подготовки) направленность (профиль) **Начальное образование и Информатика**

Одобрена на заседании методической комиссии факультета психологии и педагогики протокол методической комиссии факультета № 6 от 05.03.2020 г.)

Одобрена на заседании обеспечивающей кафедры педагогики и методики начального образования (протокол № 7 от 03.03.2020 г.) Елькина О.Ю.

на 2021 / 2022 учебный год утверждена Ученым советом факультета психологии и педагогики (протокол Ученого совета факультета № 8 от 18.03.2021 г.)

Одобрена на заседании методической комиссии факультета психологии и педагогики (протокол методической комиссии факультета № 6 от 15.03.2021 г.)

Одобрена на заседании обеспечивающей кафедры педагогики и методики начального образования (протокол № 7 от 11.03.2021 г.) Елькина О.Ю.

#### **на 2022 / 2023 учебный год**

утверждена Ученым советом факультета психологии и педагогики (протокол Ученого совета факультета № 9 от 07.04.2022 г.)

Одобрена на заседании методической комиссии факультета психологии и педагогики (протокол методической комиссии факультета № 6 от 04.04.2022 г.)

Одобрена на заседании обеспечивающей кафедры педагогики и методики начального образования (протокол № 7 от 10.03.2022 г.) Елькина О.Ю.

#### **на 2023 / 2024 учебный год**

утверждена Ученым советом факультета психологии и педагогики (протокол Ученого совета факультета № 9 от 23.03.2023 г.)

Одобрена на заседании методической комиссии факультета психологии и педагогики (протокол методической комиссии факультета № 6 от 22.03.2023 г.)

Одобрена на заседании обеспечивающей кафедры (протокол заседания кафедры № 7 от 02.03.2023г.), зав. кафедрой проф. Елькина О.Ю.

# **Оглавление**

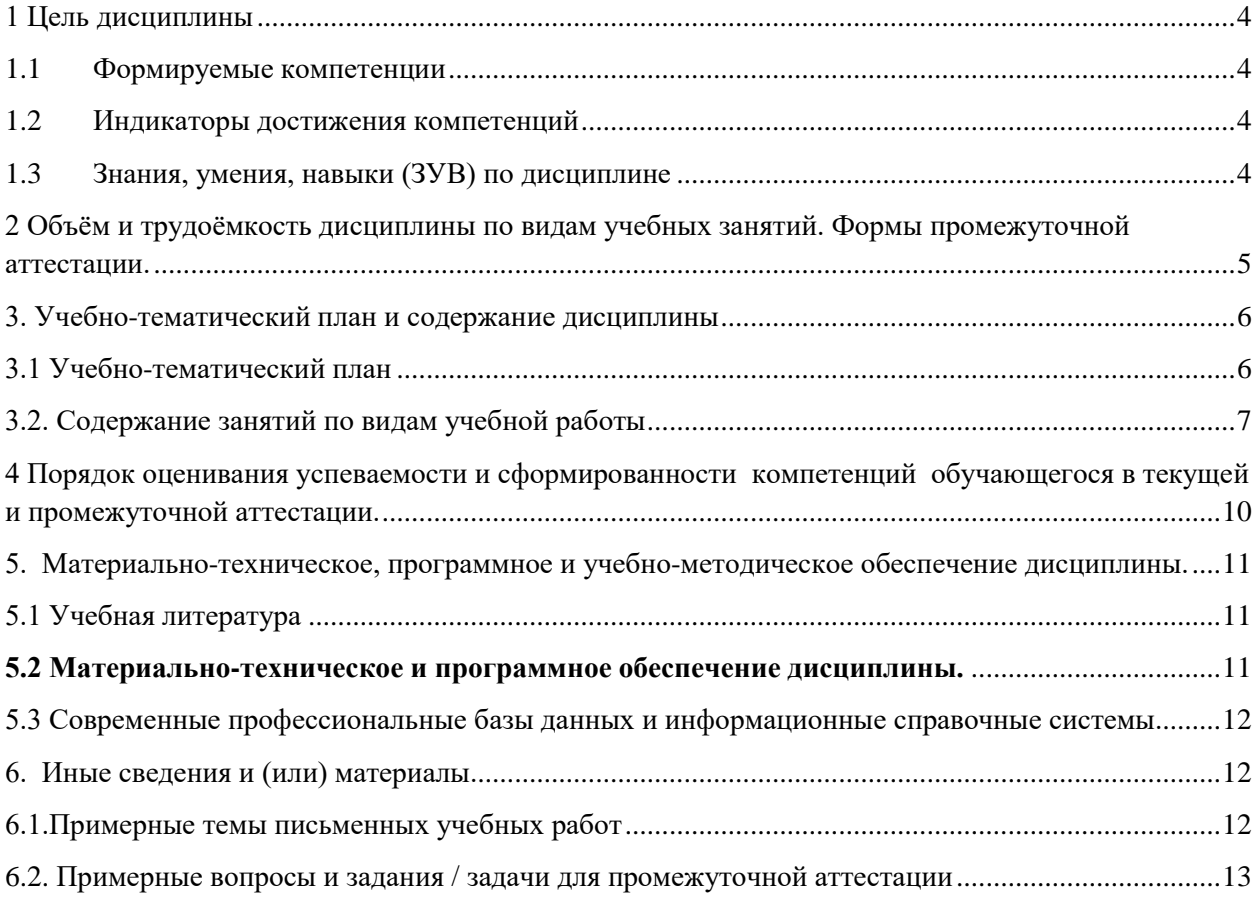

# <span id="page-3-0"></span>1 Цель дисциплины

В результате освоения данной дисциплины у обучающегося должны быть сформированы компетенции основной профессиональной образовательной программы бакалавриата (далее - ОПОП): ПК-4.

Содержание компетенций как планируемых результатов обучения по дисциплине см. таблицы 1 и 2.

## <span id="page-3-1"></span>1.1 Формируемые компетенции

| Наименование вида | Наименование       | Код и название компетенции                     |  |  |  |  |  |
|-------------------|--------------------|------------------------------------------------|--|--|--|--|--|
| компетенции       | категории (группы) |                                                |  |  |  |  |  |
|                   | компетенций        |                                                |  |  |  |  |  |
| профессиональная  | Формирование       | ПК - 4 Способен осуществлять подготовку        |  |  |  |  |  |
|                   | навыков, связанных | обучающихся к применению средств               |  |  |  |  |  |
|                   | с информационно-   | информационно-коммуникационных технологий для  |  |  |  |  |  |
|                   | коммуникационны    | решения учебных задач и компьютерной обработки |  |  |  |  |  |
|                   | ми технологиями    | информации                                     |  |  |  |  |  |

Таблина 1 - Формируемые лисниплиной компетеннии

#### <span id="page-3-2"></span>1.2 Индикаторы достижения компетенций

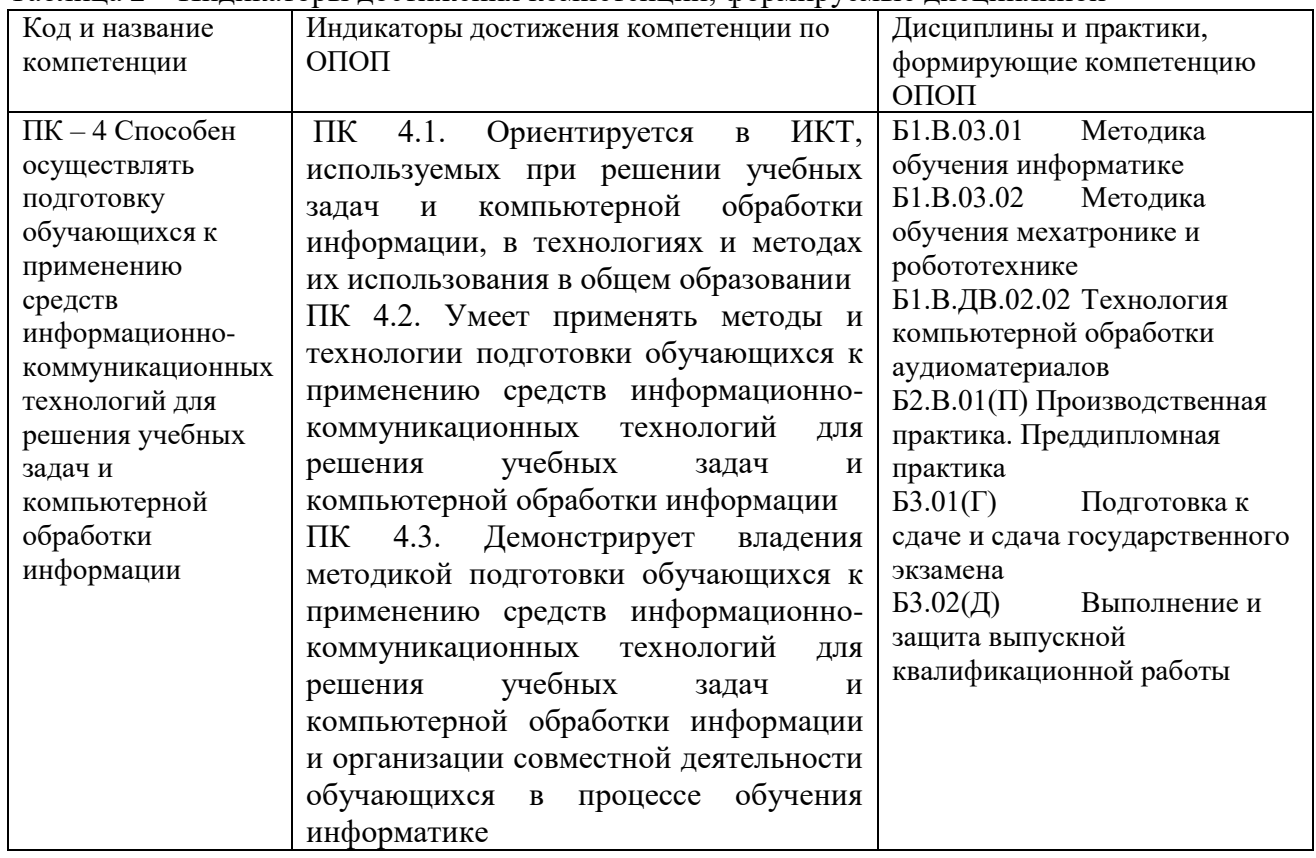

Таблица 2 – Индикаторы достижения компетенций, формируемые дисциплиной

# <span id="page-3-3"></span>1.3 Знания, умения, навыки (ЗУВ) по дисциплине

Таблица 3 - Знания, умения, навыки, формируемые дисциплиной

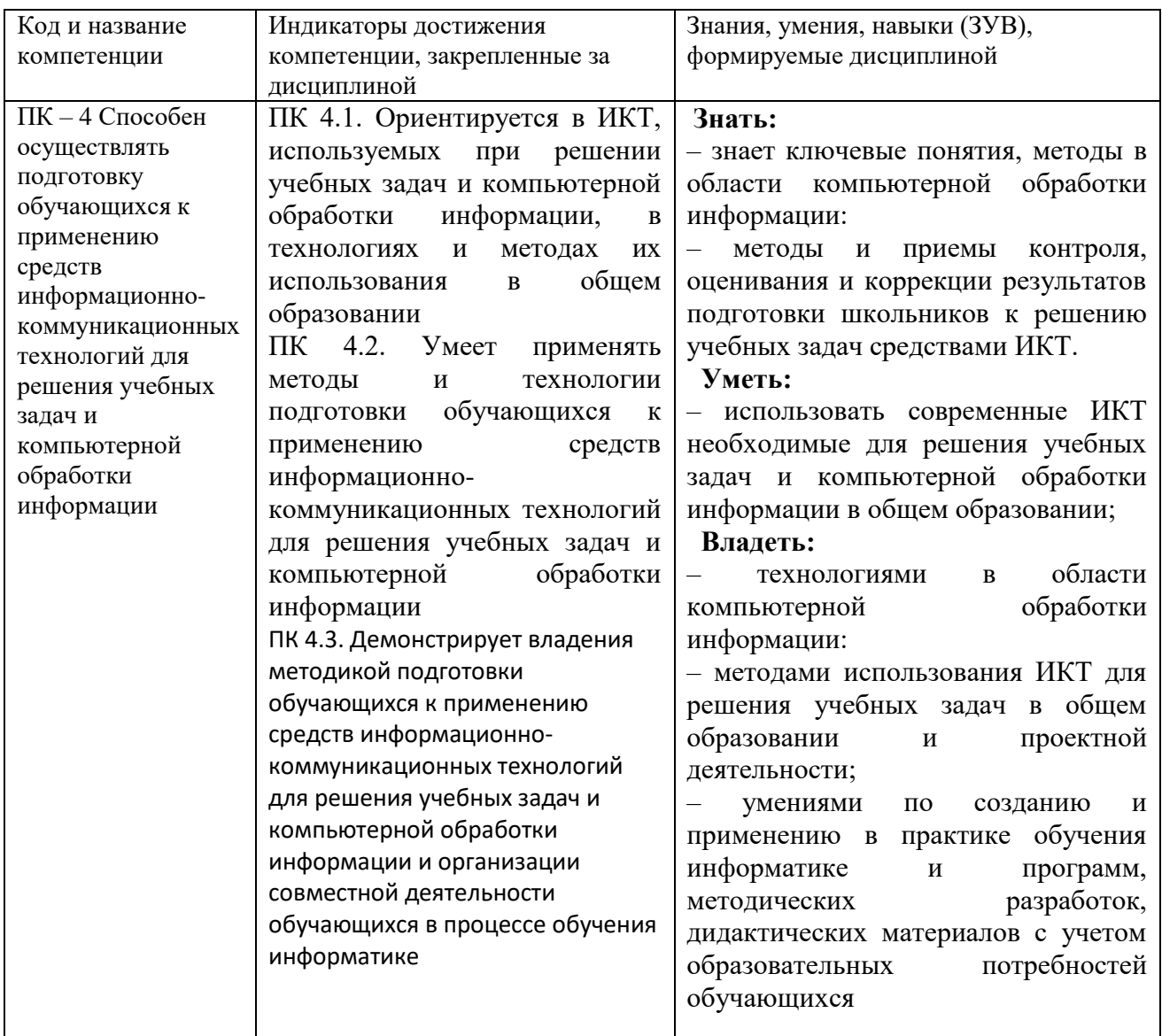

# <span id="page-4-0"></span>2 Объём и трудоёмкость дисциплины по видам учебных занятий. Формы промежуточной аттестации.

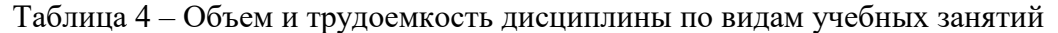

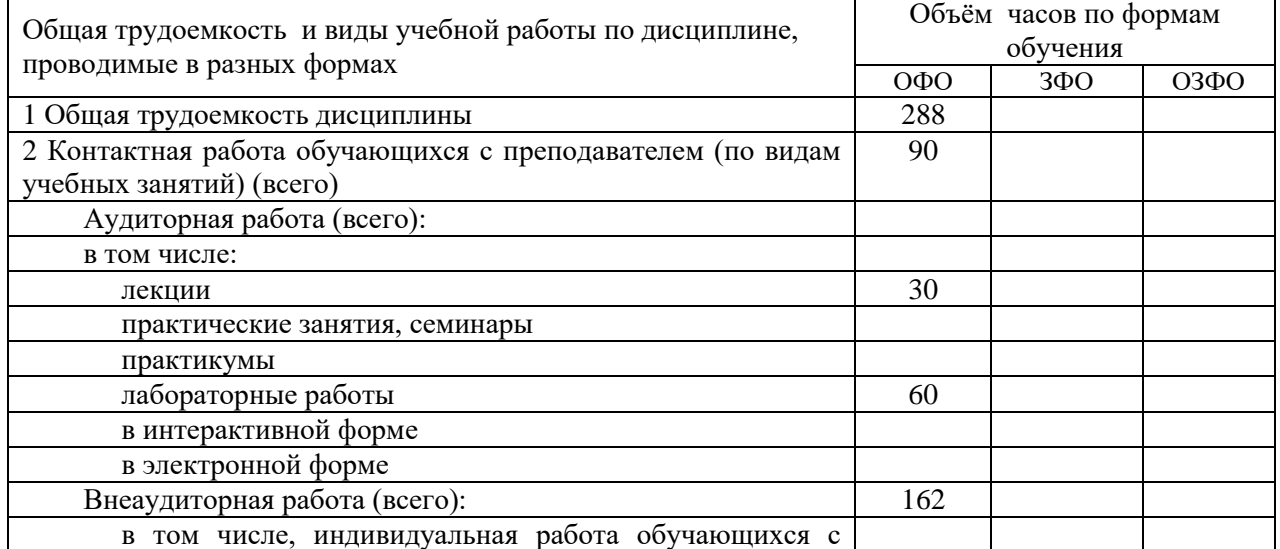

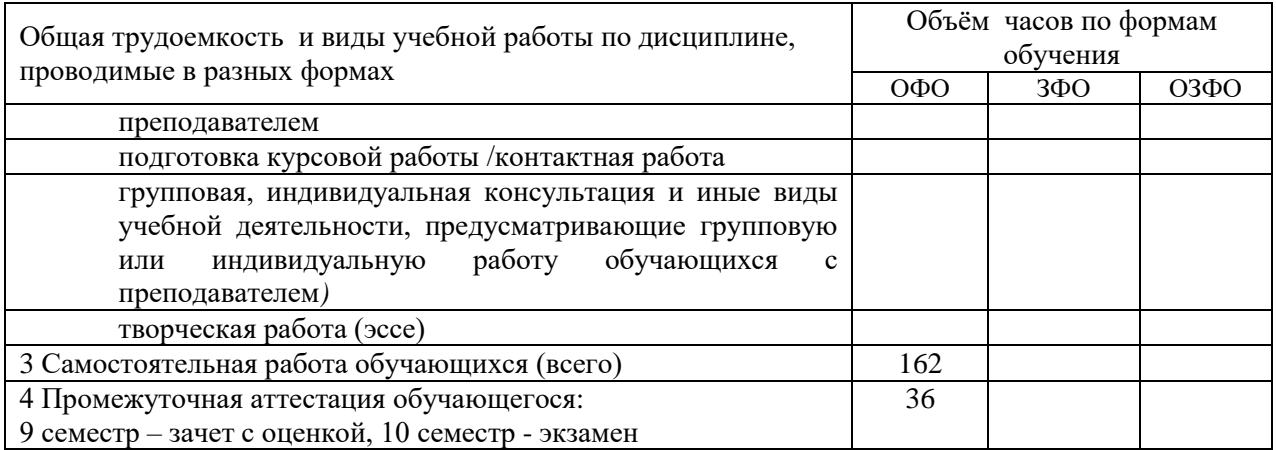

# <span id="page-5-1"></span><span id="page-5-0"></span>**3. Учебно-тематический план и содержание дисциплины 3.1 Учебно-тематический план**

|                                                    |                                | Общая                      | Трудоемкость занятий (час.) |                |            |           |        |            | Формы <sup>1</sup> текущего |  |  |
|----------------------------------------------------|--------------------------------|----------------------------|-----------------------------|----------------|------------|-----------|--------|------------|-----------------------------|--|--|
|                                                    | Разделы и темы дисциплины      | трудоё                     | ОФО                         |                |            | 3ФО       |        |            | контроля и                  |  |  |
| № недели                                           | по занятиям                    | мкость                     | Аудиторн.                   |                |            | Аудиторн. |        |            | промежуточной               |  |  |
|                                                    |                                | (всего<br>$\langle vac.$ ) | занятия                     |                | <b>CPC</b> | занятия   |        | <b>CPC</b> | аттестации                  |  |  |
|                                                    |                                |                            |                             | лекц. практ    |            | лекц.     | практ. |            | успеваемости                |  |  |
| Семестр 9, 10                                      |                                |                            |                             |                |            |           |        |            |                             |  |  |
| 1. Видеомонтаж на компьютере: основные понятия.    |                                |                            |                             |                |            |           |        |            |                             |  |  |
| 1.1                                                | Видеомонтаж на компьютере:     | 18                         | 6                           | $\overline{2}$ | 10         |           |        |            | $\Pi$ Р-6 – отчет по        |  |  |
|                                                    | основные понятия.              |                            |                             |                |            |           |        |            | лабораторным                |  |  |
|                                                    |                                |                            |                             |                |            |           |        |            | работам                     |  |  |
|                                                    |                                |                            |                             |                |            |           |        |            | ПР-4 реферат                |  |  |
| 1.2                                                | Видео- и аудиоформаты и        | 18                         | 6                           | $\overline{2}$ | 10         |           |        |            | $\Pi$ Р-6 – отчет по        |  |  |
|                                                    | кодеки                         |                            |                             |                |            |           |        |            | лабораторным                |  |  |
|                                                    |                                |                            |                             |                |            |           |        |            | работам                     |  |  |
|                                                    |                                |                            |                             |                |            |           |        |            | ПР-4 реферат                |  |  |
| 1.3                                                | Программное обеспечение по     | 28                         | 6                           | $\overline{2}$ | 20         |           |        |            | $\Pi$ Р-6 – отчет по        |  |  |
|                                                    | обработке видео- и             |                            |                             |                |            |           |        |            | лабораторным                |  |  |
|                                                    | аудиоинформации                |                            |                             |                |            |           |        |            | работам                     |  |  |
|                                                    |                                |                            |                             |                |            |           |        |            | ПР-4 реферат                |  |  |
| 2. Создание обучающего видеокурса: основные этапы. |                                |                            |                             |                |            |           |        |            |                             |  |  |
| 2.1                                                | Концептуальная разработка      | 28                         | $\overline{2}$              | 6              | 20         |           |        |            | $\Pi P - 6 -$ отчет по      |  |  |
|                                                    | замысла обучающего             |                            |                             |                |            |           |        |            | лабораторным                |  |  |
|                                                    | видеокурса в свете современных |                            |                             |                |            |           |        |            | работам                     |  |  |
|                                                    | образовательных технологий     |                            |                             |                |            |           |        |            | ПР-4 реферат                |  |  |
|                                                    |                                |                            |                             |                |            |           |        |            | <b>H3-</b>                  |  |  |
|                                                    |                                |                            |                             |                |            |           |        |            | индивидуальное              |  |  |
|                                                    |                                |                            |                             |                |            |           |        |            | задание (проект)            |  |  |
| 2.2                                                | Режиссерский<br>сценарий       | 28                         | $\overline{2}$              | 6              | 20         |           |        |            | ПР-6 - отчет по             |  |  |
|                                                    | обучающего<br>видеокурса:      |                            |                             |                |            |           |        |            | лабораторным                |  |  |
|                                                    | технология разработки          |                            |                             |                |            |           |        |            | работам                     |  |  |
|                                                    |                                |                            |                             |                |            |           |        |            | ПР-4 реферат                |  |  |
|                                                    |                                |                            |                             |                |            |           |        |            | ИЗ-                         |  |  |
|                                                    |                                |                            |                             |                |            |           |        |            | индивидуальное              |  |  |
|                                                    |                                |                            |                             |                |            |           |        |            | задание (проект)            |  |  |

Таблица 5 - Учебно-тематический план очной / заочной формы обучения

**.** 

 $1$  УО - устный опрос, УО-1 - собеседование, УО-2 - коллоквиум, УО-3 - зачет, УО-4 – экзамен, ПР письменная работа, ПР-1 - тест, ПР-2 - контрольная работа, ПР-3 эссе, ПР-4 - реферат, ПР-5 - курсовая работа, ПР-6 - научно-учебный отчет по практике, ПР-7 - отчет по НИРС, ИЗ –индивидуальное задание; ТС - контроль с применением технических средств, ТС-1 - компьютерное тестирование, ТС-2 - учебные задачи, ТС-3 - комплексные ситуационные задачи

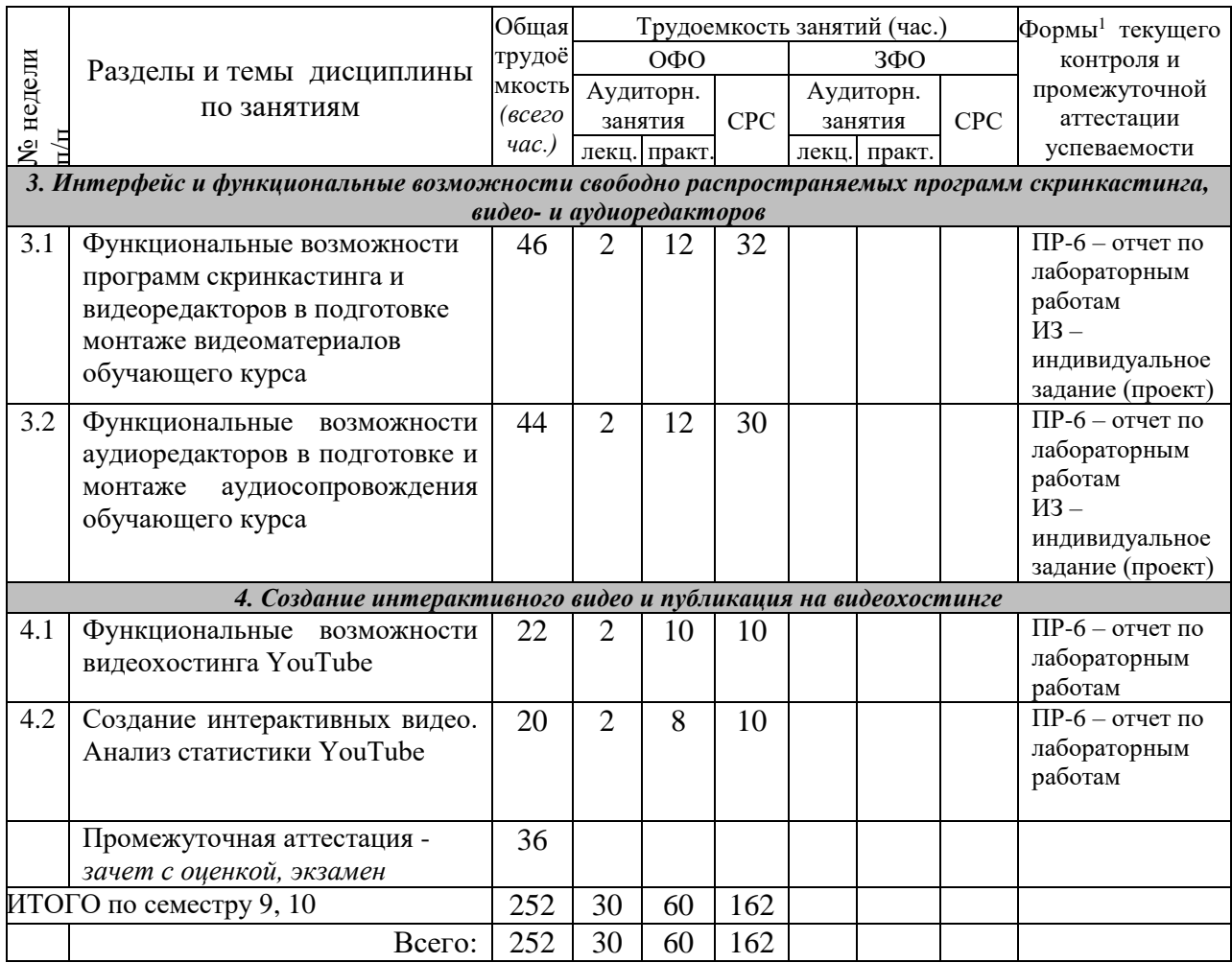

# <span id="page-6-0"></span>**3.2. Содержание занятий по видам учебной работы**

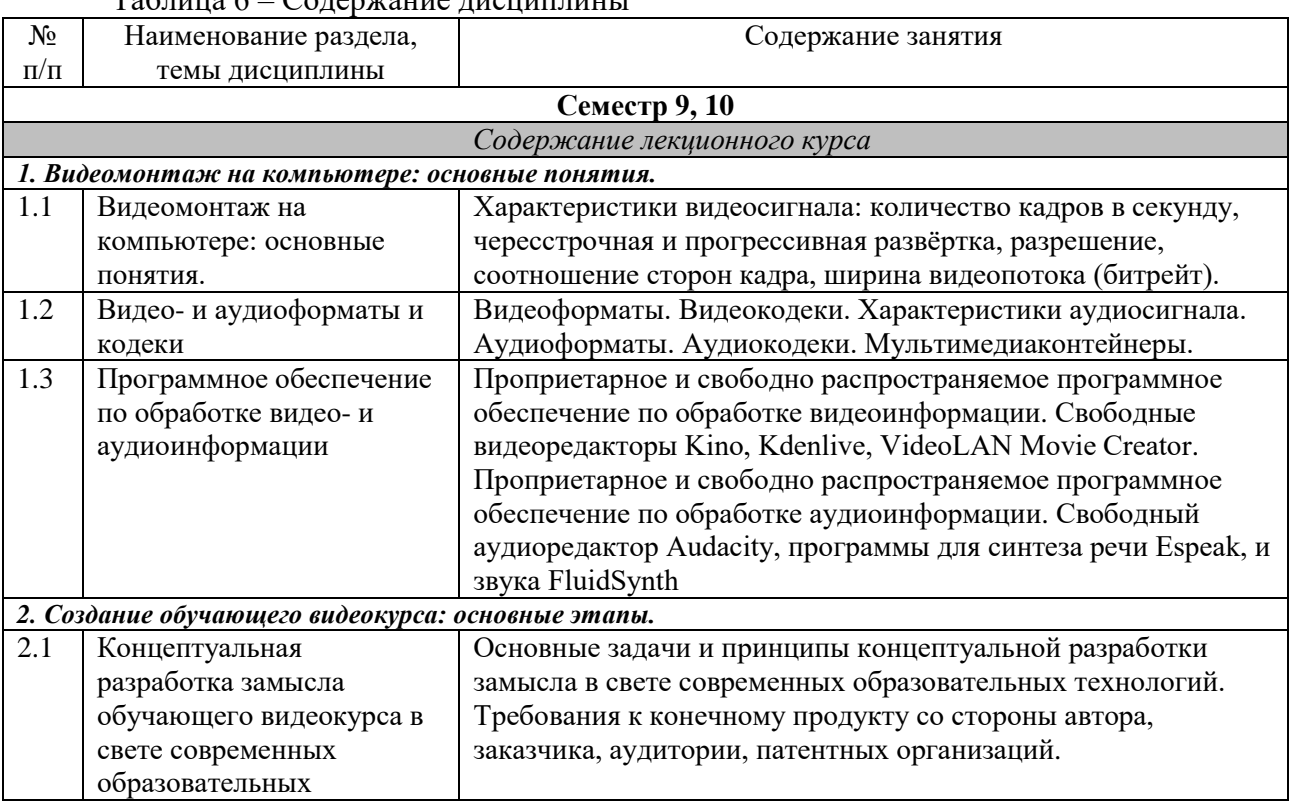

# Таблица 6 – Содержание дисциплины

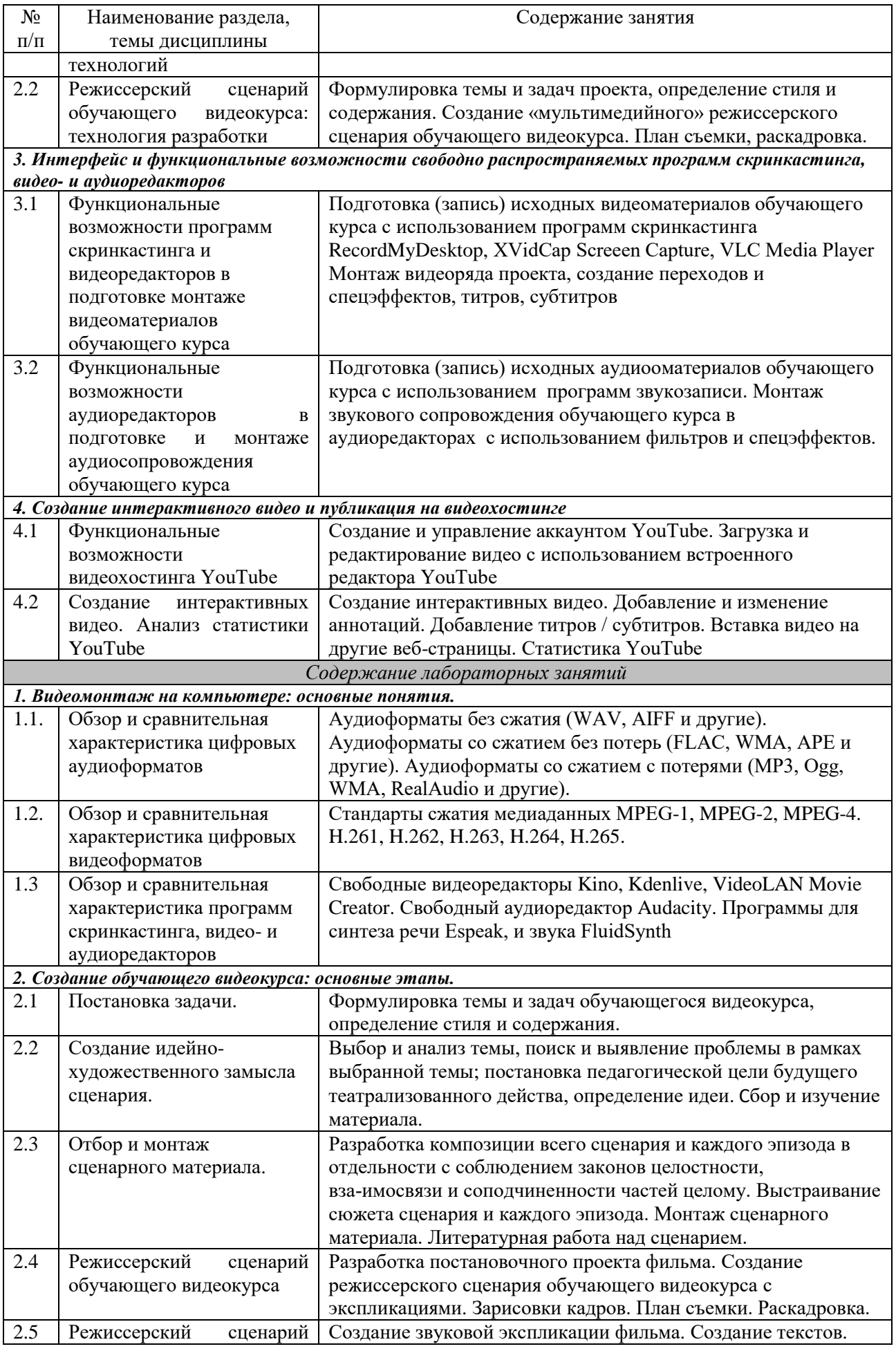

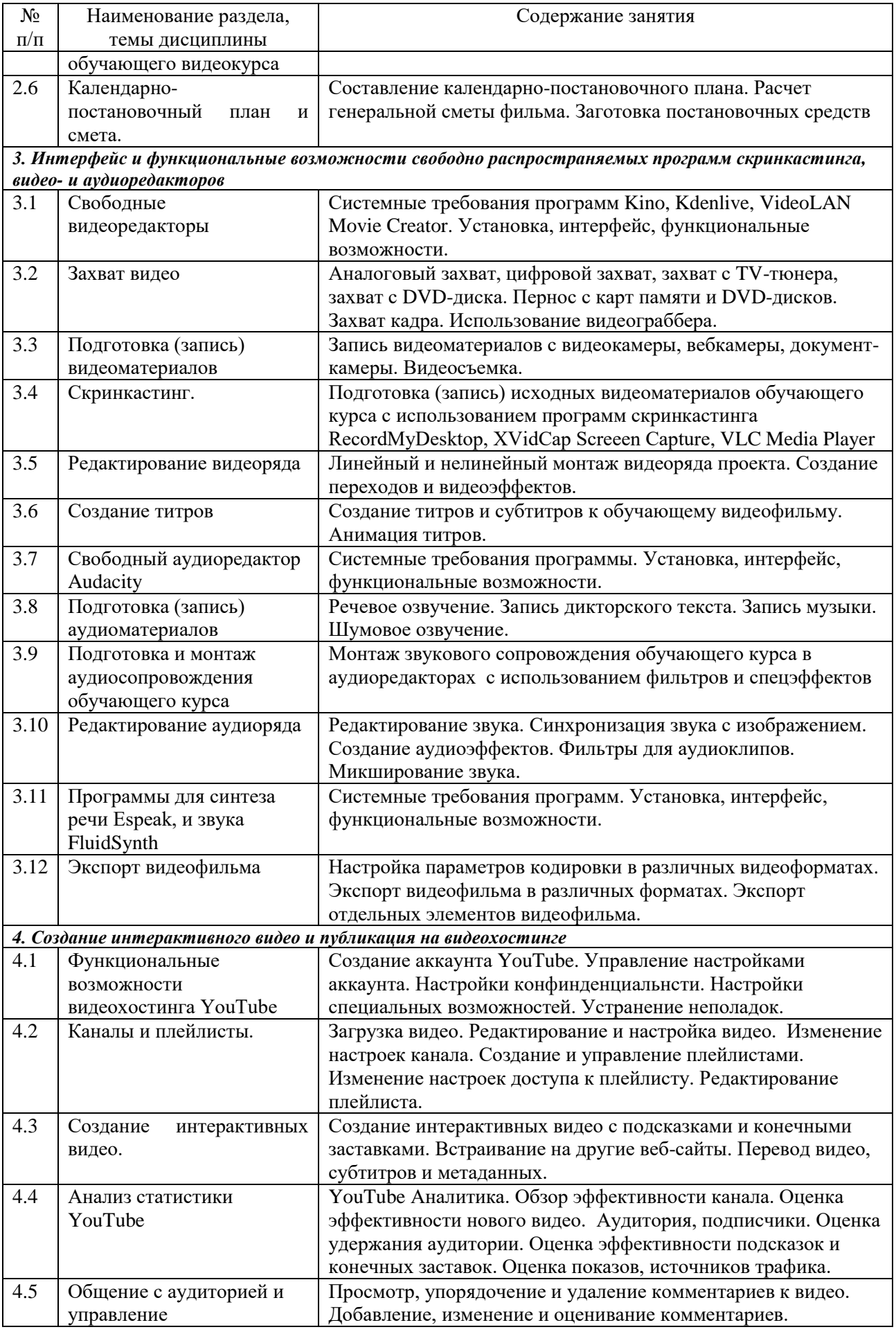

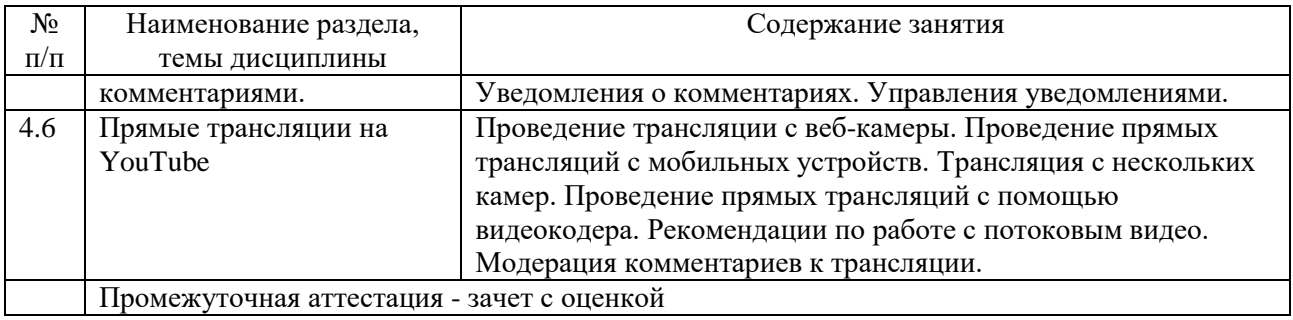

# <span id="page-9-0"></span>**4 Порядок оценивания успеваемости и сформированности компетенций обучающегося в текущей и промежуточной аттестации.**

Для положительной оценки по результатам освоения дисциплины обучающемуся необходимо выполнить все установленные виды учебной работы. Оценка результатов работы обучающегося в баллах (по видам) приведена в таблице 7.

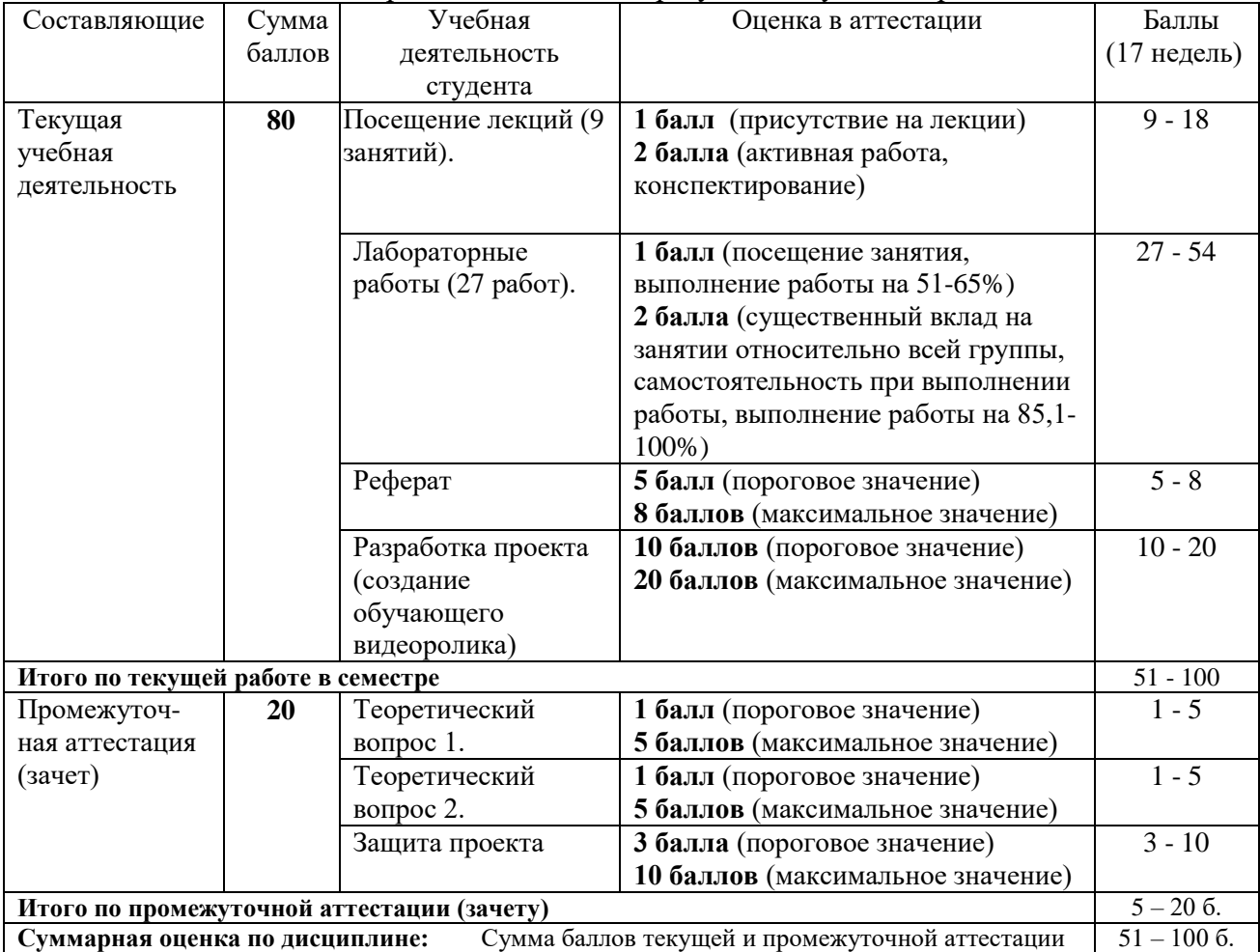

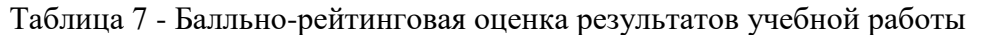

Соотношение между оценками в баллах и их числовыми и буквенными эквивалентами устанавливается следующим образом:

*Перевод баллов из 100-балльной шкалы в числовой и буквенный эквивалент*

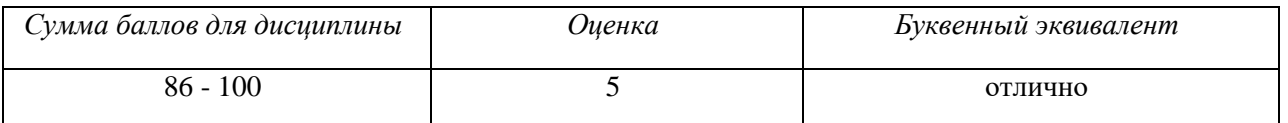

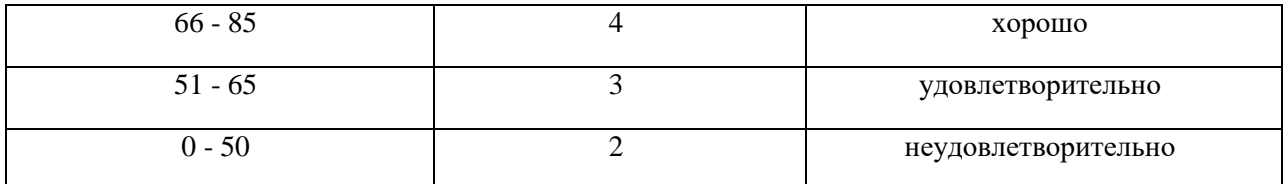

# <span id="page-10-1"></span><span id="page-10-0"></span>**5. Материально-техническое, программное и учебно-методическое обеспечение дисциплины.**

## **5.1 Учебная литература**

#### **Основная учебная литература**

- 1. Пименов, В. И. Видеомонтаж. Практикум: учебное пособие для вузов / В. И. Пименов. — 2-е изд., испр. и доп. — Москва : Издательство Юрайт, 2020. — 159 с. — (Высшее образование). — ISBN 978-5-534-07628-8. — Текст: электронный // ЭБС Юрайт [сайт]. — URL:<https://urait.ru/bcode/453110>(дата обращения: 22.05.2020).
- 2. Спиридонов, О.В. Создание видеоуроков в Camtasia Studio/ / О.В. Спиридонов. 2-е изд., испр. – Москва: Национальный Открытый Университет «ИНТУИТ», 2016. – 262 с.: ил. – Режим доступа: по подписке. – URL: http://biblioclub.ru/index.php?page=book&id=428997 (дата обращения: 22.05.2020). – Текст: электронный.

#### **Дополнительная учебная литература**

- 3. Алексеев, А. П. Современные мультимедийные информационные технологии [Электронный ресурс]: учебное пособие / А. П. Алексеев, А. Р. Ванютин, И. А. Королькова. - Электронные текстовые данные. - Москва: СОЛОН-Пресс, 2017. - 108 с. - ISBN 978-5-91359-219-4 - Режим доступа:<http://znanium.com/catalog/product/858607>
- 4. Мишенев, А. И. Adobe After Effects СS4. Видеокнига [Электронный ресурс] : учебное пособие / А. И. Мишенев. — Электронные текстовые данные. — Москва : ДМК Пресс, 2012. — 152 с. — Режим доступа:<https://e.lanbook.com/book/39984>. — Загл. с экрана.
- 5. Мишенев, А. И. Adobe Premiere СS4. Первые шаги в Creative Suite 4 [Электронный ресурс] / А. И. Мишенев. — Электронные текстовые данные. — Москва : ДМК Пресс, 2009. — 152 с. — Режим доступа:<https://e.lanbook.com/book/1282> . — Загл. с экрана.

# <span id="page-10-2"></span>**5.2 Материально-техническое и программное обеспечение**

#### **дисциплины.**

Для проведения практических занятий и самостоятельной работы студентов используются аудитории учебного корпуса №2 (654027, Кемеровская область - Кузбасс, г. Новокузнецк, пр-кт Пионерский, д.13, пом. 2):

**306** Учебная аудитория (мультимедийная) для проведения:

- занятий лекционного типа.

**Специализированная (учебная) мебель:** доска маркерно-меловая, кафедра, столы, стулья.

**Оборудование:** компьютер преподавателя, проектор, экран, акустическая система.

**Используемое программное обеспечение:**MSWindows (MicrosoftImaginePremium 3 year по сублицензионному договору № 1212/КМР от 12.12.2018 г. до 12.12.2021 г.), LibreOffice (свободно распространяемое ПО), антивирусное ПО ESET EndpointSecurity, лицензия №EAV-0267348511 до 30.12.2022 г.;MozillaFirefox (свободно распространяемое ПО), GoogleChrome (свободно распространяемое ПО), Opera (свободно распространяемое ПО),

FoxitReader (свободно распространяемое ПО), WinDjView (свободно распространяемое ПО), Яндекс.Браузер (отечественное свободно распространяемое ПО).

#### **Интернет с обеспечением доступа в ЭИОС.**

**303 Компьютерный класс.** Учебная аудитория (мультимедийная) для проведения занятий:

- семинарского (практического) типа;

- групповых и индивидуальных консультаций;

- текущего контроля и промежуточной аттестации.

**Специализированная (учебная) мебель:** доска маркерно-меловая, столы компьютерные, стулья.

**Оборудование для презентации учебного материала**: *стационарное* - ноутбук преподавателя, экран, проектор.

**Оборудование:** компьютеры для обучающихся (11 шт.).

**Используемое программное обеспечение**: MSWindows (MicrosoftImaginePremium 3 year по сублицензионному договору № 1212/КМР от 12.12.2018 г. до 12.12.2021 г.), Яндекс.Браузер (отечественное свободно распространяемое ПО),Firefox 14 (свободно распространяемое ПО),Opera 12 (свободно распространяемое ПО), LibreOffice (свободно распространяемое ПО), FoxitReader (свободно распространяемое ПО), AdobeReaderXI(свободно распространяемое ПО),WinDjView(свободно распространяемое  $\Pi$ O).

BloodshedDevC++ 4.9.9.2 (свободно распространяемое ПО), Java (бесплатная версия), MicrosoftSQLServer 2008 (MicrosoftImaginePremium 3 yearпо сублицензионному договору № 1212/КМР от 12.12.2018 г. до 12.12.2021 г.), OpenProject (бесплатная версия), OracleVMVirtualBox (бесплатная версия), Scilab(свободно распространяемое ПО), SWI-Prolog(свободно распространяемое ПО), UML-диаграммы (бесплатная версия), Denwer (свободно распространяемое ПО), Eclipse(свободно распространяемое ПО), FreePascal(свободно распространяемое ПО), Geany(свободно распространяемое ПО), Kompozer(свободно распространяемое ПО), Lazarus(свободно распространяемое ПО), Pascal ABC.NET(свободно распространяемое ПО), Blender(свободно распространяемое ПО), Qucs(свободно распространяемое ПО), Gimp 2(свободно распространяемое ПО), Рaint.NET(свободно распространяемое ПО), Dia(свободно распространяемое ПО), Qcad(свободно распространяемое ПО), Audacity(свободно распространяемое ПО), WxMaxima(свободно распространяемое ПО), kturtle(свободно распространяемое ПО). **Интернет с обеспечением доступа в ЭИОС.**

# <span id="page-11-0"></span>**5.3 Современные профессиональные базы данных и информационные справочные системы.**

#### **Перечень СПБД и ИСС по дисциплине**

1. База визуальных эффектов, многие из которых есть в свободном доступе – URL: <http://footagecrate.com/>

2. Единое окно доступа к образовательным ресурсам. Раздел «Компьютерная графика и мультимедиа» – URL: [http://window.edu.ru/app.php/catalog/resources?p\\_rubr=2.2.75.6.9](http://window.edu.ru/app.php/catalog/resources?p_rubr=2.2.75.6.9) 3. Блог с коллекцией бесплатного стокового видео – URL: <http://www.beachfrontbroll.com/>

## <span id="page-11-1"></span>**6. Иные сведения и (или) материалы.**

## <span id="page-11-2"></span>**6.1.Примерные темы письменных учебных работ**

#### **Примерные темы рефератов**

- 1. История развития компьютерного видеомонтажа.
- 2. Сферы практического использования компьютерного видеомонтажа.
- 3. Оборудование для компьютерного видеомонтажа.
- 4. Понятие "Виртуальной студии", ее аналоги в компьютерных программах.
- 5. Понятие «режиссерская экспликация мультимедийного продукта».
- 6. Основные инструменты программы и способы создания видеомонтажа на компьютере (на примере одной из программ).
- 7. Основные задачи и принципы концептуальной разработки замысла видеопроекта.
- 8. Технологические особенности программ компьютерного видеомонтажа.
- 9. Особенности мультимедийного режиссерского сценария.
- 10. Понятие «ключевые кадры» в компьютерной анимации.
- 11. Технологические периоды производства видеопроекта.
- 12. Этапы создания видеоролика на компьютере.

#### **Темы проектов**

Тема проекта выбирается студентом самостоятельно и согласовывается с преподавателем. Рекомендуется создавать обучающие видеокурсы по свободно распространяемым кроссплатформенным приложениям.

#### <span id="page-12-0"></span>**6.2. Примерные вопросы и задания / задачи для промежуточной аттестации**

#### *Семестр* **9**

Таблица 9 - Примерные теоретические вопросы и практические задания / задачи к зачету с оценкой

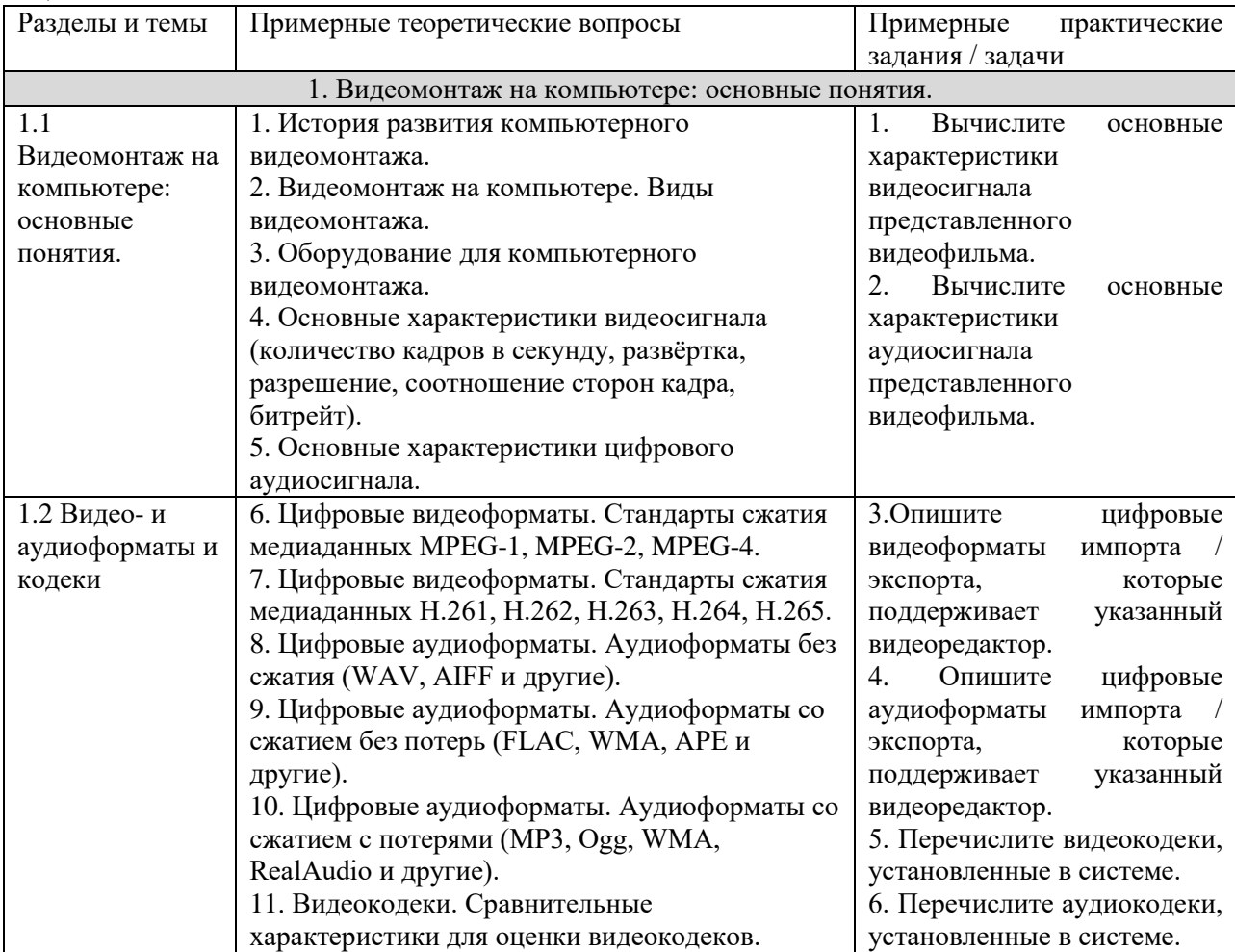

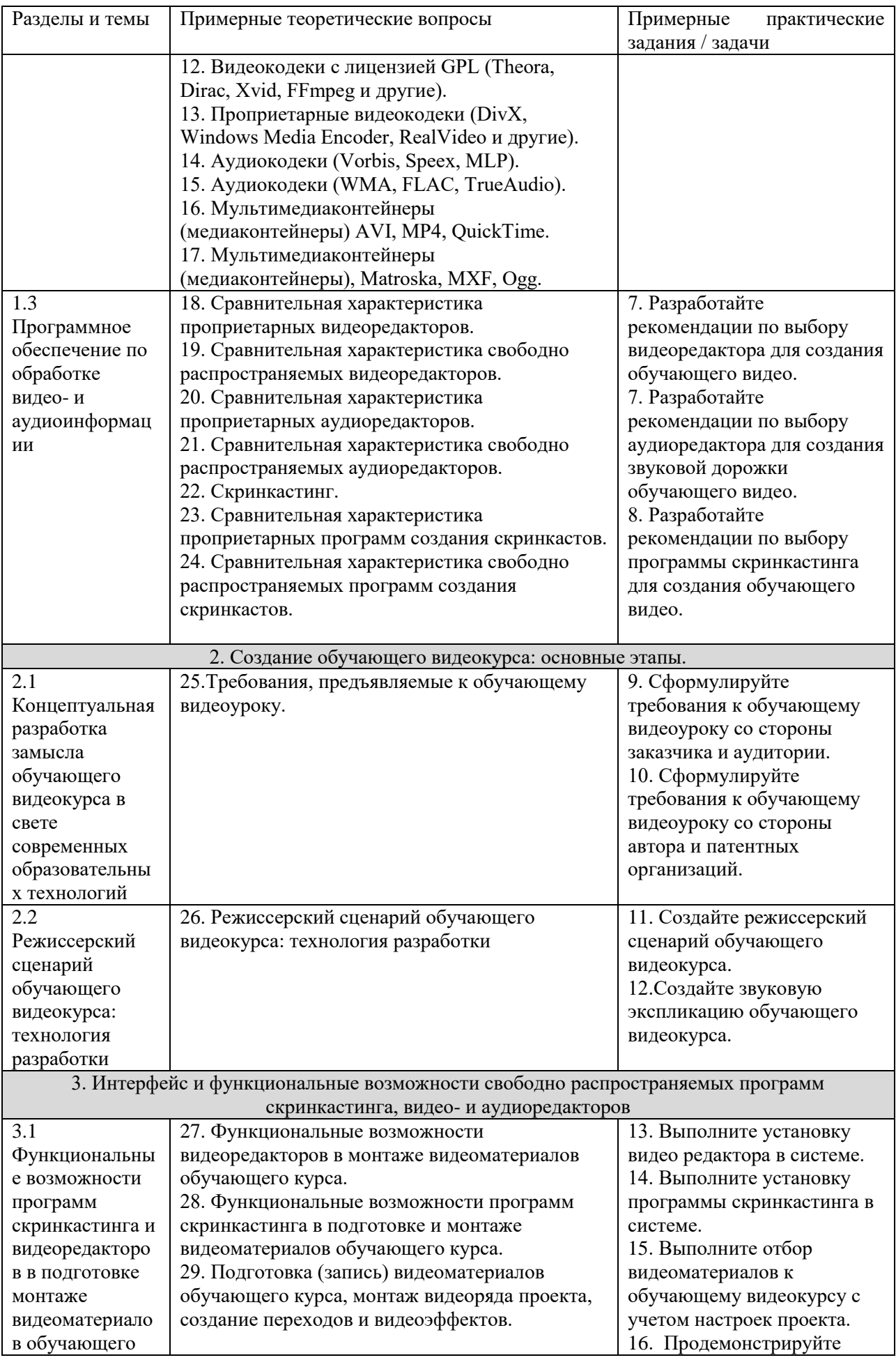

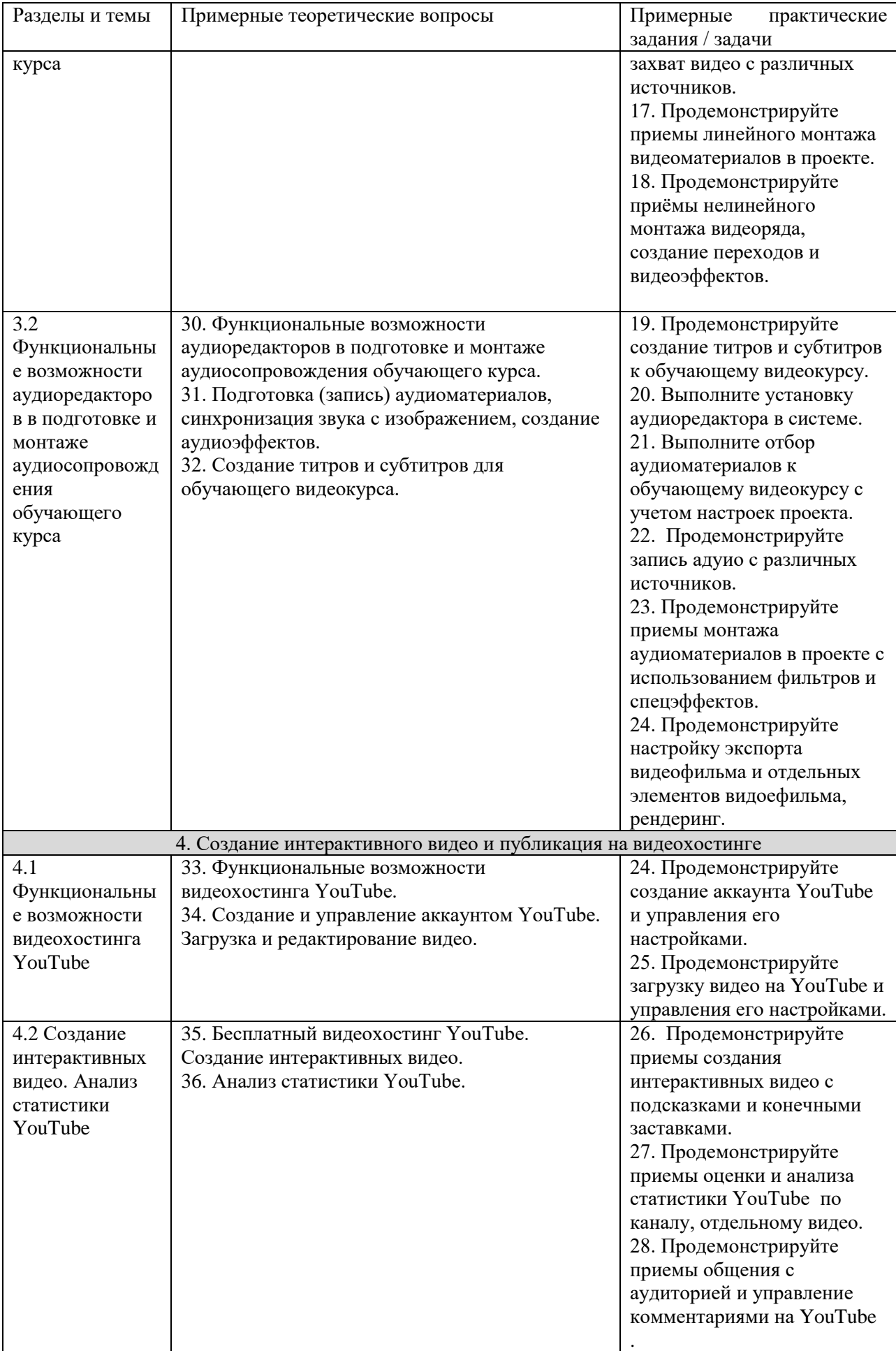

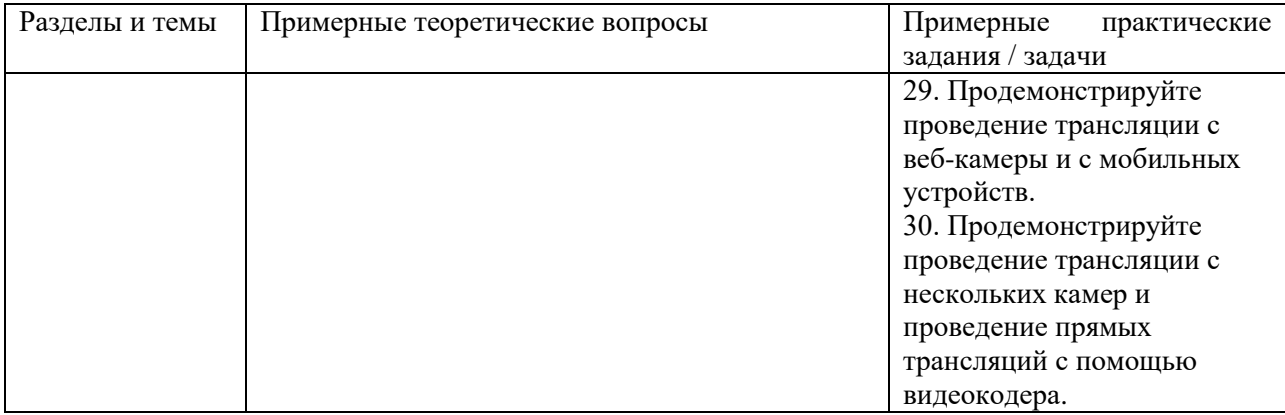

**Составитель** (и): Бойченко Г.Н, доцент кафедры ИОТД